## **Лабораторная работа №3 «Исследование процесса двулучевого лазерного термораскалывания силикатных стекол»**

**Цель работы:** Изучить на эксперименте процесс двулучевого лазерного термораскалывания силикатных стекол; определить допустимые режимы обработки при которых реализуется данный процесс.

**Материалы и оборудование:** Технологический комплекс лазерной обработки материалов, инструментальный микроскоп БМИ-1Ц.

## **Основные понятие по теме**

В данном разделе представлены результаты численного моделирования процесса двулучевого управляемого лазерного термораскалывания. Оно было выполнено с учетом влияния объемного поглощения материалом лазерного излучения с длиной волны 1,06 мкм на суммарное распределение термоупругих полей, реализуемое при совместном воздействии на обрабатываемый материал излучения  $CO<sub>2</sub>$ - и YAG-лазеров и хладагента.

На рисунке 1 приведена схема расположения лазерных пучков и хладагента в плоскости обработки. Позицией 1 отмечен лазерный пучок с длиной волны 1,06 мкм, позицией 2. Алазерный пучок с длиной волны 10,6 мкм, позицией 3 отмечена зона подачи хладагента.

В соответствии с данной схемой обрабатываемый материал одновременно нагревают локальный поверхностный источник тепла в месте падения на поверхность пучка с длиной волны 10,6 мкм и объемный источник, формируемый лазерным излучением с длиной волны 1,06 мкм.

Вследствие перемещения образца нагретая лазерными пучками поверхность подвергается охлаждению, попадая в область воздействия хладагента.

Для выяснения механизма двулучевого термораскалывания методом конечных элементов с учетом температурной зависимости теплофизических характеристик решена задача о распределении термоупругих полей, формируемых при совместном воздействии излучения СО2-лазера, YAGлазера и хладагента на обрабатываемый материал.

Для моделирования лазерных пучков были выбраны следующие значения параметров: большая ось  $A = 6.10^{-3}$  м, малая ось  $B = 2.10^{-3}$  м для пучка эллиптического сечения с длиной волны излучения 10,6 мкм и мощностью излучения 15 Вт; радиус пятна излучения YAG-лазера  $R = 1.10^{-3}$ м, мощность его излучения 20 Вт. Расчеты проводились для пластины c геометрическими размерами  $20\times10\times5$  мм. Скорость перемещения обрабатываемого изделия относительно лазерных пучков V принята равной 10 мм/с.

На рисунке 2,а представлены результаты расчета температурных полей, формируемых в объеме исследуемого образца при двулучевой обработке, а на рисунке 3,а **–** соответствующее распределение напряжений  $\sigma_{\rm vv}$ , действующих перпендикулярно плоскости разделения.

 В целях последующего проведения сравнительного анализа были выполнены расчеты распределения термоупругих полей при реализации однолучевого процесса УЛТ (рисунки 2,б и 3,б) и процесса обработки материала только YAG-лазером (рисунки 2,в и 3,в). При выполнении расчетов использовались те же значения технологических параметров, которые были выбраны при моделировании двулучевой обработки. На рисунках 4 и 5 представлены соответственно зависимости температуры и напряжений  $\sigma_{vv}$  от расстояния до центра эллиптического сечения лазерного пучка в плоскости обработки для УЛТ и двулучевого управляемого лазерного термораскалывания; эти зависимости являются аналогом временной развертки полей температур и напряжений для фиксированных на различной глубине точек образца.

 Как уже отмечалось, основным критерием для оптимизации технологических параметров на основании информации о температурных полях является максимальное значение температуры в зоне обработки, которым определяется механизм разрушения хрупких неметаллических материалов. Подчеркнем еще раз, что при обработке силикатного стекла в качестве верхнего предела допустимых температур можно выбрать значение температуры стеклования (для листового стекла вертикальной вытяжки – 516 ○С), что определяет хрупкий механизм разделения материала при меньших температурах. Как видно на рисунках 2 и 3, это условие при выбранных параметрах обработки удовлетворяется во всех трех рассмотренных ситуациях. Как и следовало ожидать, максимальных

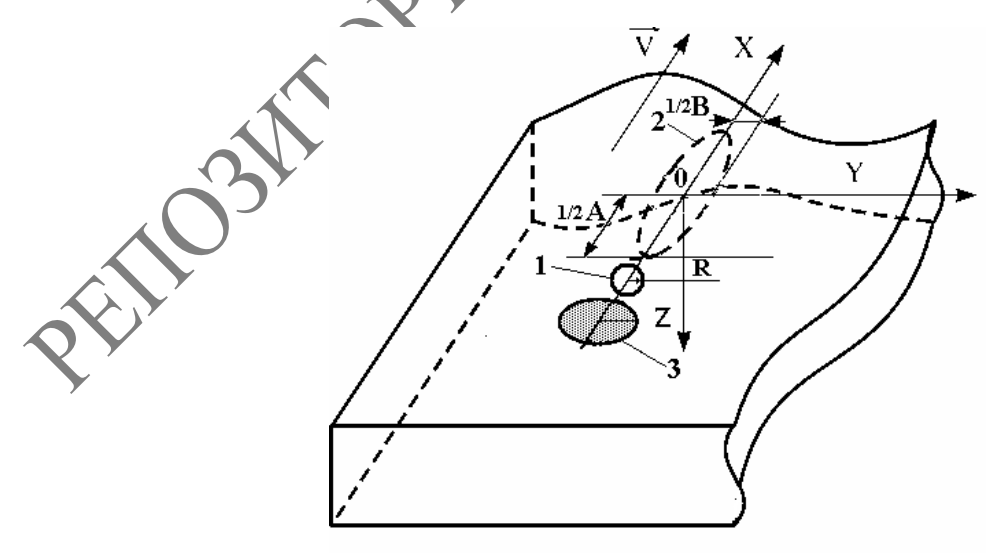

**Рисунок 1 – Схема расположения лазерных пучков и хладагента в плоскости обработки при двулучевом управляемом термораскалывании**

значений температура достигает при двулучевом воздействии, а наименьшим значением максимальной температуры характеризуется процесс воздействия на обрабатываемый материал только излучения YAG-лазера.

Сравнивая распределения полей напряжений  $\sigma_{vv}$ , приведенные на рисунках 3 и 3 – 7, видим, что и при однолучевой, и при двулучевой обработке инициирование разделяющей микротрещины происходит в поверхностных слоях материала, начинаясь от дефекта микроструктуры, который находится в зоне растягивающих напряжений, возникающих вследствие воздействия хладагента. Далее начальная микротрецина распространяется до зоны сжимающих напряжений, сформированных лазерным излучением. После этого нестационарный рост трещины прекращается, и ее дальнейшее развитие определяется изменением пространственного распределения зон растягивающих и сжимающих напряжений, обусловленным взаимным перемещением обрабатываемого материала, лазерного излучения и хладагента (эта часть описания механизма развития разделяющей микротрещины совпадает с описанием, приведенным ранее для УЛТ).

в)

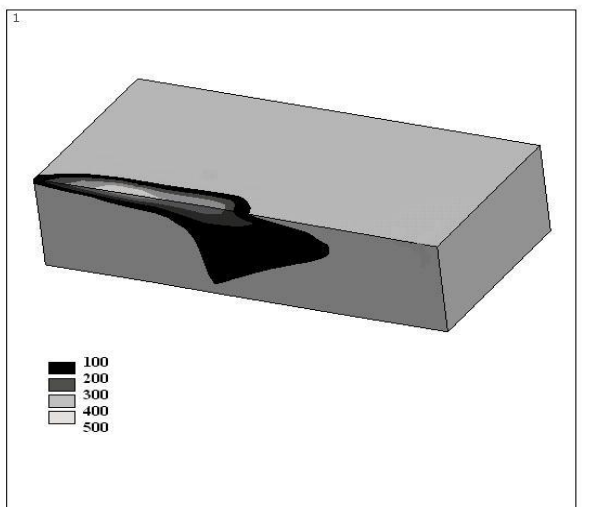

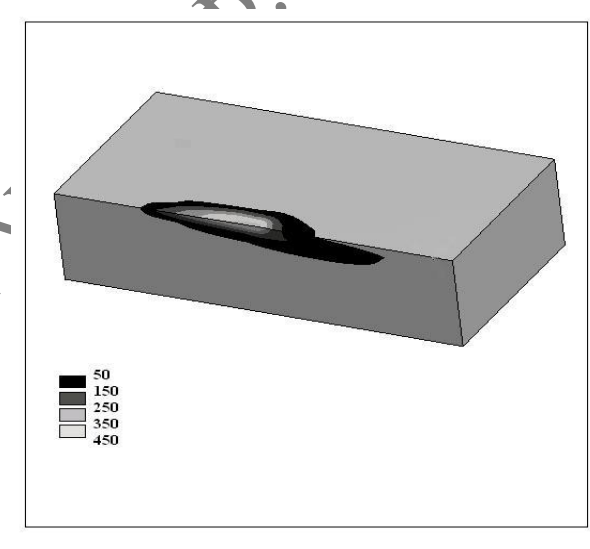

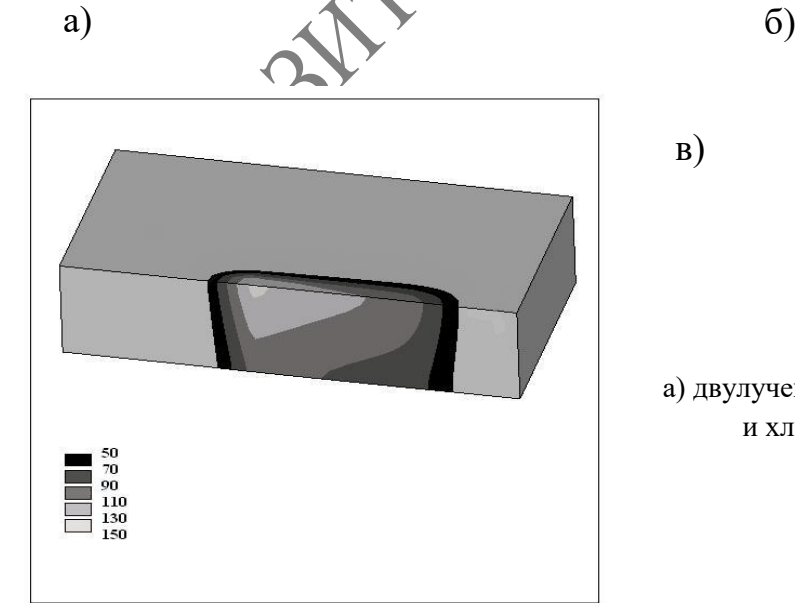

а) двулучевое воздействие; б) воздействие  $CO_2$ -лазера и хладагента; в) воздействие YAG-лазера

#### **Рисунок 2 – Распределение температуры в объеме обрабатываемого образца, <sup>0</sup>C**

Однако при двулучевой обработке область сжимающих напряжений располагается в более глубоких слоях материала. Таким образом, с применением двулучевой технологии обеспечивается возможность формирования более глубоких микротрещин (в сравнении с однолучевым вариантом обработки), так как именно пространственным расположением областей сжимающих напряжений в объеме образца определяется глубина проникновения в объем материала наносимой микротрещины.

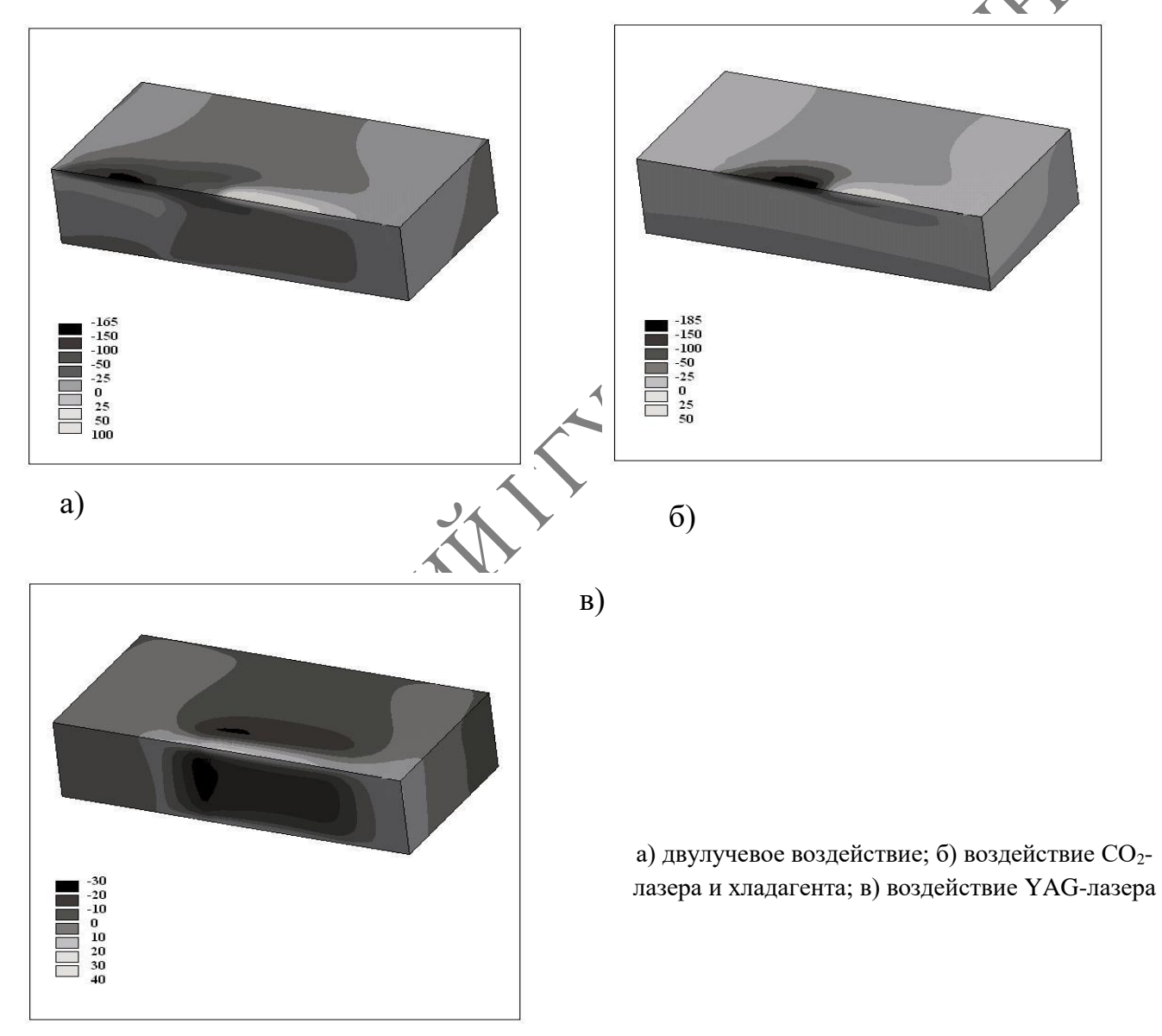

**Рисунок 3 – Распределение напряжений yy в объеме обрабатываемого образца, МПа**

Кроме этого, необходимо отметить, что при двулучевой обработке в зоне подачи хладагента величина растягивающих напряжений значительно больше величины растягивающих напряжений, возникающих в процессе однолучевой обработки; поэтому при двулучевой обработке высока стабильность процесса зарождения микротрещины. Это обстоятельство особенно важно при раскрое материала во взаимно перпендикулярных направлениях.

PRINCIPATIONALLY INC. OF CHORALLY

При приближении лазерных пучков к краю образца зона больших по величине сжимающих напряжений, обусловленных интенсивным нагревом излучением  $CO_2$ -лазера, значительно сокращается, в результате чего развитие микротрещины переходит в неуправляемый режим, и трещина отклоняется от первоначального направления.

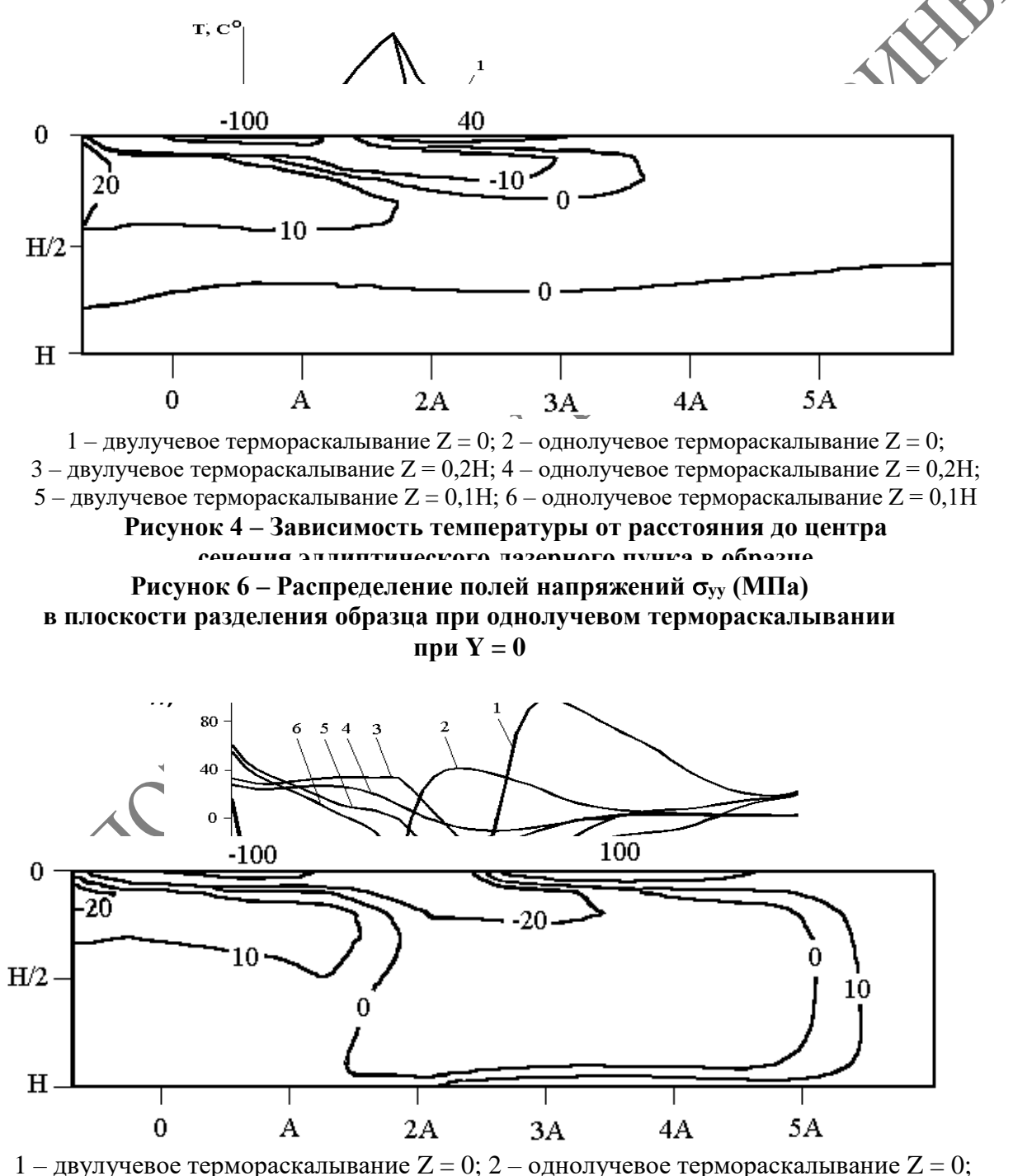

 $3 -$ двулучевое термораскалывание  $Z = 0.2H$ ; 4 – однолучевое термораскалывание  $Z = 0.2H$ ; 5 – двулучевое термораскалывание Z = 0.1H: 6 – олнолучевое термораскалывание Z = 0.1H

**Рисунок 5 – Зависимость напряжений σyy от расстояния Рисунок 7 – Распределение полей напряжений уу (МПа)** в плоскости разделения образца при двулучевом термораскалывании  $n$ при  $Y = 0$ 

При двулучевой обработке область значительных сжимающих напряжений формируется практически по всей глубине образца; при этом величина сжимающих напряжений значительно больше, чем при однолучевом термораскалывании. Вследствие этого микротрещина позже переходит в неуправляемый режим при приближении к краю образца, что, в свою очередь, обусловливает уменьшение краевых дефектов.

В ходе анализа полей напряжений, сформированных в материале только излучением YAG-лазера, установлено, что при достаточной плотности мощности излучения, несмотря на его слабое поглощение, в материале формируются термоупругие напряжения такой величины и пространственной конфигурации, при которых может осуществиться лазерное термораскалывание.

Однако, как видно на рисунке 3в, пространственное распределение напряжений  $\sigma_{vv}$  таково, что выполнены условия для сквозного термораскалывания, для которого характерен ряд существенных недостатков, уже отмеченных в первой главе при описании его особенностей.

BY.

## **Ход работы**

#### **Включение и настройка установки:**

- 1. Открыть вентиль системы подачи охлаждения лазера.
- 2. Включить на распределительном щитке подачу питания на установку.
- 3. Поворотом тумблера «Сеть» располагающемся в шкафу управления в положение «ON» включить установку.
- 4. Перевести тумблер «Устройство охлаждения» в положение «ВКЛ». При этом активируется система подачи сжатого воздуха на форсунку и в систему обдува линз.
- 5. Включить стойку числового программного управления (ЧПУ) координатным столом поворотом тумблера на боковой панели стойки ЧПУ в положение «ON».
- 6. Подать питание на шаговые двигатели управления перемещения координатного стола, нажав кнопку «Станок ВКЛ».
- 7. Для вывода координатного стола в нулевое положение нажать кнопки « х», «-у», «-φ» и дождаться прекращения движения механических частей координатного стола.

## **НастройкаCO2-лазера:**

- 1. Включить подачу питания  $CO_2$ -лазера переключением сетевого тумблера «I/O» на блоке «ИПЛ-3» в положение «ВКЛ». Нажать кнопку «Пуск».
- 2. Установить сфероцилиндрическую линзу в систему фокусировки излучения. Поворотом регулировочного винта на системе фокусировки излучения, установить линзу так, чтобы большая ось эллипса была

ориентирована вдоль линии обработки. Перемещая линзу в вертикальной плоскости, добиться размеров эллипса на поверхности образца равным а=6 мм, b=2 мм.

## **НастройкаYAG-лазера:**

- 1. Перевести тумблер "Подача питания" в положение "ВКЛ".
- 2. На панели блока питания твердотельного лазера подать питание на силовую часть блока нажатием кнопки"ВКЛ" с подписью "Силовая"
- 3. Нажать кнопку "Пуск"
- 4. Повернуть рукоятку "Ток" против часовой стрелки до упора. Нажать кнопку "Поджиг" и по индикатору тока в системе оптической накачки определить произошел поджиг ламп накачки или нет: если стрелка на индикаторе занимает устойчивое положение на шкале индикатора оптической накачки от нуля, то поджиг ламп накачки осуществлен и лазер перешел в режим генерации; если стрелка индикатора после нажатия кнопки "Поджиг" остается в нулевом положении, то необходимо рукоятку "Ток" повернуть на небольшой угол по часовой стрелке, нажать кнопку "Поджиг" и по положению стрелки индикатора определить произошел ли поджиг ламп накачки.
- 5. Повернуть систему фокусировки излучения YAG-лазера по часовой или против часовой стрелки так, чтобы пучок на поверхности материала располагался непосредственно за пучком CO2-лазера в соответствии со схемой на рисунке 3.1
- 6. Вращая регулировочный винт, перемещаем линзу в вертикальной плоскости до тех пор, пока диаметр пучка на поверхности материала не станет равным 2 мм.

# **Экспериментальные исследования процесса двулучевого лазерного термораскалывания стекол:**

- 1. Создать на стойке ЧПУ файл "dvuluch.mpf" со следующей последовательностью команд:  $G94$ G1A90F1000 G1X408Y130F2000 M50M42M44M46M48 G1X408Y450F600 M43 M51M53M45M47M49 M30
- 2. Закрепить на рабочем столе образец. Установить с помощью рукоятки "Ток лазера" на блоке "ИПЛ-3" ток в системе накачки СО<sub>2</sub>-лазераравным 45 мкА. Аналогично, вращая рукоятку "Ток" на блоке питания "БП-10-40" установить ток в системе накачки YAG-лазера равным 28 А.
- 3. Откорректировать в файле строку "G1X408Y450F600", изменив значение скорости с F600 на F360 (6 мм/с). Нажатием кнопки "CycleStart" на стойке ЧПУ запустить программу на исполнение. В процессе выполнения программы пронаблюдать образование несквозной трещины, следующей за лазерными пучками в области подачи хладагента. По окончании выполнения программы выполнить механическое докалывание и пронумеровать полученной образец с трещиной.
- 4. Уменьшая скорость обработки с шагом 1 мм/с, повторить действия по пункту "3" и получить серию образцов. Скорость уменьшать до тех пор, пока разделяющая трещина перестанет быть несквозной.
- 5. Увеличивая скорость обработки с шагом 1 мм/с относительно начальной скорости F360 (6 мм/с), получить серию образцов с несквозной трещиной. Скорость увеличивать до тех пор, пока не прекратится образование и развитие несквозной разделяющей трещины.
- 6. Изменяя ток в системе накачки СО<sub>2</sub>-лазера, а также начальные скорости обработки, повторить действия по пунктам "3-5" и получить серию образцов для следующих режимов:

# **Таблица 1 – Режимы работы CO2-лазера**

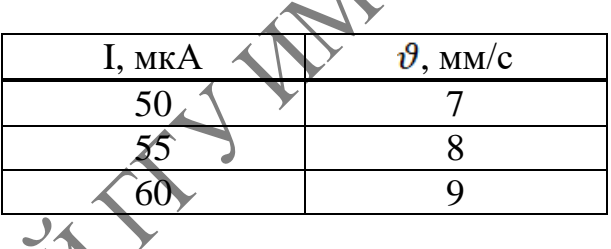

- 7. Повернуть систему фокусировки излучения YAG-лазера против часовой стрелки так, чтобы расстояние между центрами пучков CO<sub>2</sub>- и YAGлазеров составляло 5 мм; 6 мм; 7 мм. Получить серию образцов по пунктам "3-6"
- 8. С помощью инструментального микроскопа измерить глубины разделяющей трещины. Результаты занести в таблицу 2:

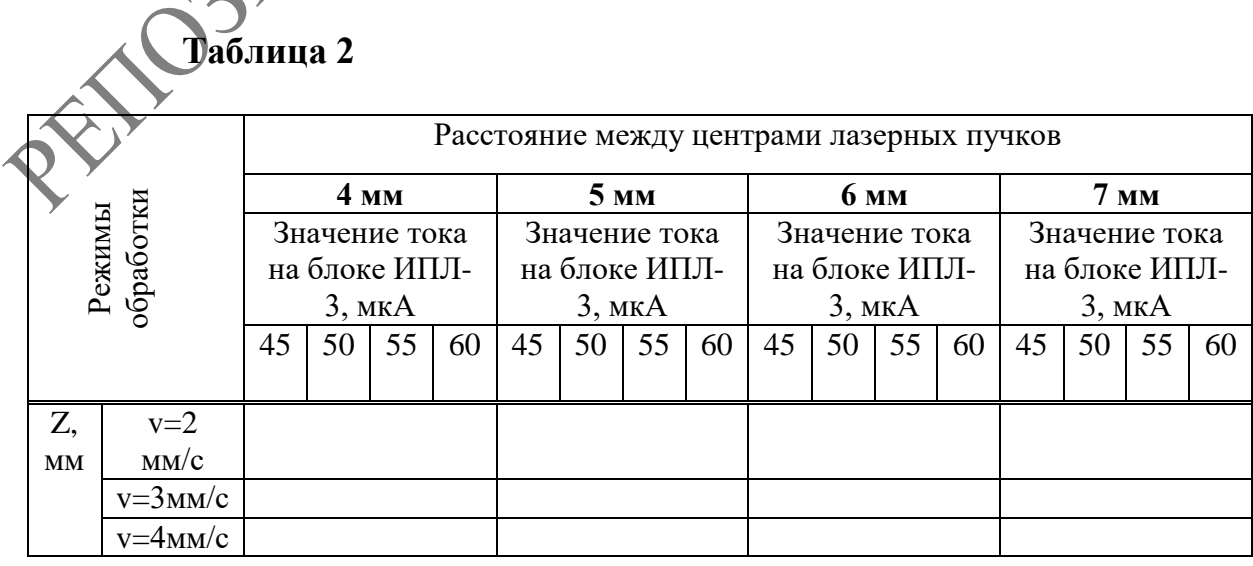

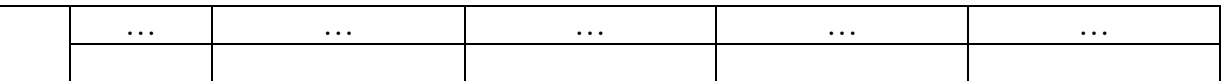

9. Полученные результаты сравнить с результатами лабораторной работы «Исследование процесса управляемого лазерного термораскалывания силикатных стекол».

#### **3 Требования к оформления отчёта по лабораторной работе**

Отчет должен содержать:

- 1. Титульный лист.
- 2. Цель работы.
- 3. Перечень режимов обработки при которых реализуется данный процесс.
- 4. Таблицы с результатами экспериментальных исследований.
- 5. Выводы по лабораторной работе.